# **SCOGNOS**

## Fundamentos para Desarrolladores Ciudadanos de RPA

Código: RPA-005

**Propuesta de Valor:** DESARROLLO - PROGRAMACIÓN - METODOLOGÍAS

**Duración:** 10 Horas

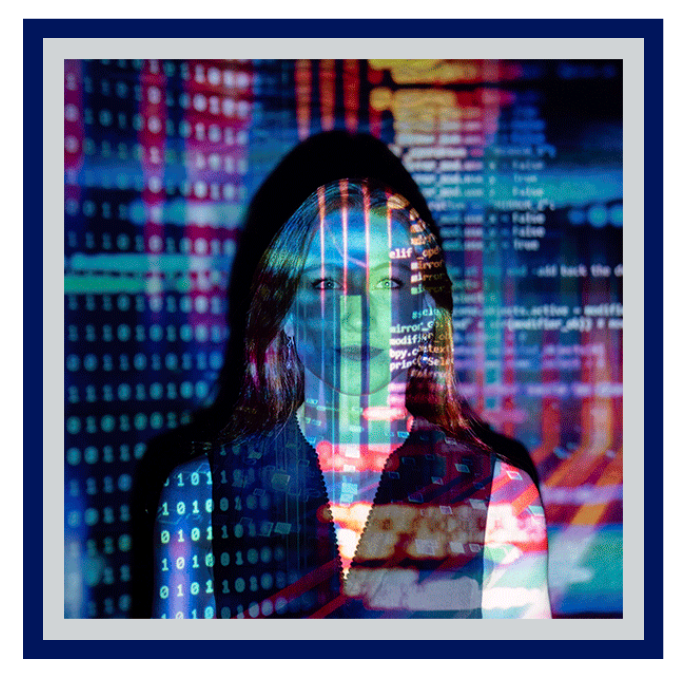

Este plan de aprendizaje está diseñado para usuarios comerciales que buscan expandir sus capacidades con RPA y comenzar a usar la plataforma UiPath. Proporcionará los conocimientos y habilidades esenciales para crear proyectos de automatización de tareas con StudioX.

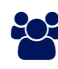

## AUDIENCIA

Este plan de aprendizaje está diseñado para usuarios comerciales que buscan expandir sus capacidades con RPA y comenzar a usar la plataforma UiPath.

### **PRE REQUISITOS**

Comprensión básica de los procesos comerciales.

### <sup>©</sup> OBJETIVOS

- Comprender la plataforma de hiperautomatización de UiPath.
- Automatizar tareas para aplicaciones de Microsoft Office.
- Organizar y publicar los archivos de su proyecto

### CERTIFICACIÓN DISPONIBLE

Certificación emitida por COGNOS.

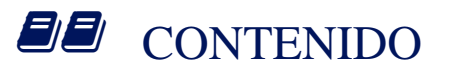

#### 1. EMPIECE CON STUDIOX

- 1.1. INSTALAR STUDIOX
- 1.2. PRÁCTICA: CONSTRUYE TU PRIMER ROBOT
- 1.3. INTERFAZ STUDIOX
- 1.4. LA ANATOMÍA DE UNA ACTIVIDAD
- 1.5. PRÁCTICA: FIRMA UN CORREO ELECTRÓNICO CON TU NOMBRE DE UNICORNIO
- 1.6. DESCUBRA EL POTENCIAL DE LA AUTOMATIZACIÓN
- 1.7. MAPEE EL CAMINO HUMANO, DISEÑE EL CAMINO DEL ROBOT
- 1.8. PRÁCTICA: CONSTRUYE UN ROBOT BASADO EN LA RUTA DEL ROBOT

#### 2. UTILICE LA AUTOMATIZACIÓN DE LA INTERFAZ CON STUDIOX

- 2.1. INTRODUCCIÓN A LA AUTOMATIZACIÓN DE LA INTERFAZ DE USUARIO
- 2.2. GRABACIÓN DE INTERACCIONES DE LA INTERFAZ DE USUARIO
- 2.3. PRÁCTICA: GENERA UNA CONTRASEÑA SEGURA

2.4. SOLUCIÓN DE PROBLEMAS Y DEPURACIÓN DE LA AUTOMATIZACIÓN DE LA INTERFAZ DE USUARIO

2.5. PRÁCTICA: EL DESAFÍO DE RPA

#### 3. AUTOMATIZACIÓN DE WORD CON STUDIOX

- 3.1. AUTOMATIZAR TAREAS DE WORD
- 3.2. PRÁCTICA: MODIFICAR PLANTILLAS DE WORD

#### 4. DECISIONES, ITERACIONES Y ESCENARIOS CON STUDIOX

- 4.1. DECISIONES
- 4.2. ITERACIONES
- 4.3. ESCENARIOS
- 4.4. PRÁCTICA: TRABAJAR CON VARIAS PLANTILLAS

#### 5. MANEJO DE ERRORES EN STUDIOX

- 5.1. VALIDE Y ANALICE SU ROBOT
- 5.2. PRÁCTICAS RECOMENDADAS PARA LA RESOLUCIÓN DE PROBLEMAS
- 5.3. ERRORES COMUNES Y CÓMO SOLUCIONARLOS
- 5.4. PRÁCTICA: REPARA MI ROBOT

#### 6. AUTOMATIZACIÓN DE ARCHIVOS Y CARPETAS EN STUDIOX

## **LEOGNOS**

#### 6.1. TRABAJAR CON ARCHIVOS Y CARPETAS

6.2. PRÁCTICA: ORGANICE SU UNIDAD LOCAL

#### 7. EL CUADERNO DE PROYECTOS DE STUDIOX

7.1. TRABAJAR CON PROJECT NOTEBOOK

#### 8. AUTOMATIZACIÓN DE OUTLOOK CON STUDIOX

- 8.1. TRABAJANDO CON OUTLOOK
- 8.2. PRÁCTICA: CREA TU PROPIO ASISTENTE DIGITAL
- 9. AUTOMATIZACIÓN DE EXCEL CON STUDIOX
- 9.1. TRABAJANDO CON EXCEL
- 9.2. EXTRACCIÓN DE DATOS
- 9.3. PRÁCTICA: INFORME DE VENTAS DE LIBROS

#### 10. EJECUCIÓN DE LA AUTOMATIZACIÓN DE STUDIOX

10.1. CÓMO PUBLICAR SUS PROYECTOS 10.2. ASISTENTE DE UIPATH

11. BOOTCAMP DE AUTOMATIZACIÓN VIRTUAL CON STUDIOX

11.1. PRÁCTICA: REENVÍO DE DATOS DE INVENTARIO 11.2. PRÁCTICA: CONCILIACIÓN DE DOS INFORMES 11.3. PRÁCTICA: MANEJO DE LA INFORMACIÓN DEL PACIENTE 11.4. PRÁCTICA: SAP - CREACIÓN DE PEDIDOS DE CLIENTE

### **BENEFICIOS**

Usted podrá Mapear la "ruta humana" y la "ruta del robot" para su tarea diseñe su primera automatización de tareas con **StudioX.**